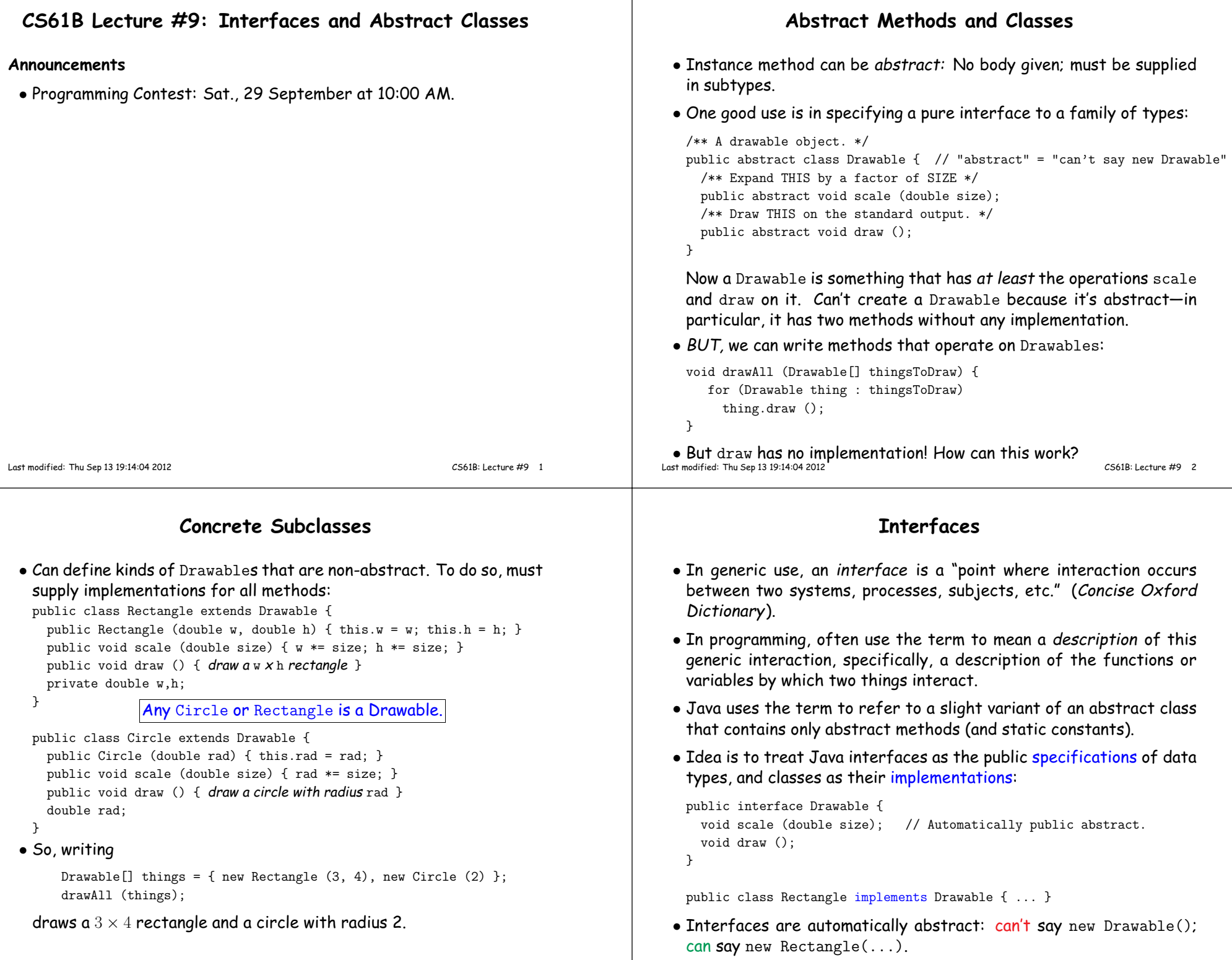

CS61B: Lecture #9 <sup>3</sup>

### **Multiple Inheritance**

- Can extend one class, but implement any number of interfaces.
- Contrived Example:

```
interface Readable { | void copy (Readable r,
                                    Writable w)
 Object get (); | Writable w)}\qquad \qquad | {
                            w.put (r.get ());
interface Writable {
 void put (Object x);
}}<br>}

class Source implements Readable { | class Sink implements Writable {public void put (Object x) { ... }
 public Object get () \{ \ldots \} |
} | }
```

```
class Variable implements Readable, Writable {public Object get () { ... }
public void put (Object x) { ... }
```
• The first argument of copy can be <sup>a</sup> Source or <sup>a</sup> Variable. Thesecond can be <sup>a</sup> Sink or <sup>a</sup> Variable.

**Map in Java**

Last modified: Thu Sep <sup>13</sup> 19:14:04 <sup>2012</sup>

Last modified: Thu Sep <sup>13</sup> 19:14:04 <sup>2012</sup>

}

CS61B: Lecture #9 <sup>5</sup>

### **Review: Higher-Order Functions**

• In Scheme, you had higher-order functions like this (adapted fromSICP)

```
(define (map proc items)<br>continued is the function list
                function
  (if (null? items)nil
(cons (proc (car items)) (map proc (cdr items)))))
```
#### and could write

;

```
(map abs (list -10 2 -11 17))====> (10 2 11 17)
(map (lambda (x) (* x x)) (list 1 2 3 4))====> (1 4 9 16)
```
• Java does not have these directly, but can use abstract classes or interfaces and subtyping to ge<sup>t</sup> the same effect (with more writing)

Last modified: Thu Sep <sup>13</sup> 19:14:04 <sup>2012</sup>

CS61B: Lecture #9 6

## **Review: <sup>A</sup> Puzzle**

```
/** Function with one integer argument */ | IntList map (IntUnaryFunction proc,|<br>| Intlist items = 1<br>| If (items = = null)
public interface IntUnaryFunction {
  int apply (int x); | return null;
 | else return new IntList (
}proc.apply (items.head),
                                              map (proc, items.tail)
                                            \cdot| }• It's the use of this function that's clumsy. First, define class for
   absolute value function; then create an instance:
   class Abs implements IntUnaryFunction {
public int apply (int x) { return Math.abs (x); }}----------------------------------------------map (new Abs (), some list);
 • Or, we can write a lambda expression (sort of):
   map (new IntUnaryFunction () {
public int apply (int x) { return x*x; }}, some list);
                                                                                   class A {void f()void f () { System.out.println ("A.f"); }| void f () {void g() { f (); /* or this.f() */ }
                                                                                   //static void g (A y) { y.f(); }}| class B extends A {
| System.out.println ("B.f");| }| }class C {
static void main (String[] args) {B aB = new B ();
                                                                                                h (aB);}static void h (A x) {x, g(); }
//static void h (A x) { A.g(x); } // x.g(x) also legal here}1. What is printed?2. What if we made g static?
                                                                                     3. What if we made f static?
                                                                                    4. What if f were not defined in A?
                                                                                                                                       Choices:a. A.fb. B.fc. Some kind of error
```
#### **Answer to Puzzle**

## 1. Executing java C prints <sub>——</sub>, bec<mark>aus</mark>e

- 1. C.main calls <sup>h</sup> and passes it aB, whose dynamic type is <sup>B</sup>.
- 2. h calls  $x.g(.)$  . Since  $g$  is inherited by B, we execute the code for g in class <sup>A</sup>.
- 3. g calls this.f (). Now this contains the value of <sup>h</sup>'s argument, whose dynamic type is <sup>B</sup>. Therefore, we execute the definition off that is in <sup>B</sup>.
- 4. In calls to <sup>f</sup>, in other words, static type is ignored in figuring out what method to call.
- 2. If  ${\bf g}$  were static, we see  $\_\_$ ; selection of  ${\bf f}$  still depends on dynamic type of this.
- 3. If  $\frak t$  were static, would print  $\_\_$  because then selection of  $\frak t$  would depend on static type of this, which is <sup>A</sup>.

 $4.$  If  $\,$  were not defined in  $\,$  , we'd get  $\_\_\_\_\_\_\_\_\_\_\_\_\_\_\_\_\_\_\_\_\_\_$ 

## **Example: Designing <sup>a</sup> Class**

**Problem:** Want <sup>a</sup> class that represents histograms, like this one:

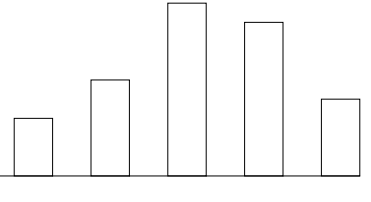

#### 0.0-0.2 0.2-0.4 0.4-0.6 0.6-0.8 0.8-1.0

**Analysis:** What do we need from it? At least:

- Specify buckets and limits.
- Accumulate counts of values.
- Retrieve counts of values.

Last modified: Thu Sep <sup>13</sup> 19:14:04 <sup>2012</sup>

• Retrieve numbers of buckets and other initial parameters.

**Specification Seen by Clients** • The clients of <sup>a</sup> module (class, program, etc.) are the programs or methods that *use* that module's exported definitions. • In Java, intention is that exported definitions are designated **public**. • Clients are intended to rely on specifications, not code. • Syntactic specification: method and constructor headers—syntaxneeded to use. **Histogram Specification and Use**/\*\* <sup>A</sup> histogram of floating-point values \*/public interface Histogram {/\*\* The number of buckets in THIS. \*/int size ();/\*\* Lower bound of bucket #K. Pre: 0<=K<size(). \*/double low (int k); $\mathbf{S}$  sample of  $\mathbf{S}$ >= 0.00 <sup>|</sup> <sup>10</sup>>= 10.25 <sup>|</sup> <sup>80</sup>>= 20.50 <sup>|</sup> <sup>120</sup>>=30.75 <sup>|</sup> <sup>50</sup>

- Semantic specification: what they do. No formal notation, so usecomments.
	- **–** Semantic specification is <sup>a</sup> contract.
	- **–** Conditions client must satisfy (preconditions, marked "Pre:" inexamples below).
	- **–** Promised results (postconditions).
	- **–** Design these to be all the client needs!
	- **–** Exceptions communicate errors, specifically failure to meet preconditions.

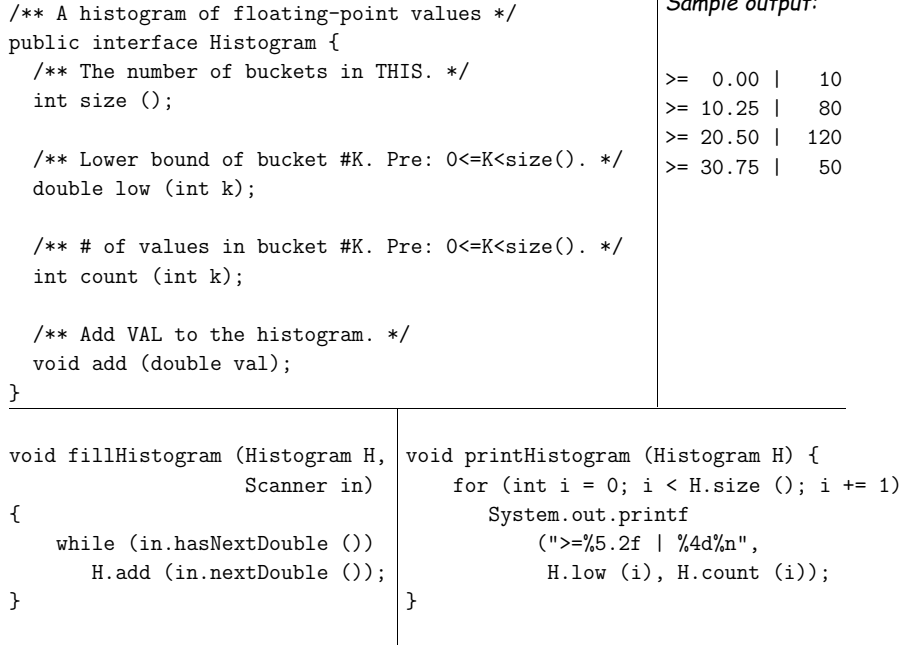

Last modified: Thu Sep <sup>13</sup> 19:14:04 <sup>2012</sup>

CS61B: Lecture #9 9

#### Last modified: Thu Sep <sup>13</sup> 19:14:04 <sup>2012</sup>

CS61B: Lecture #9 <sup>10</sup>

# **An Implementation**

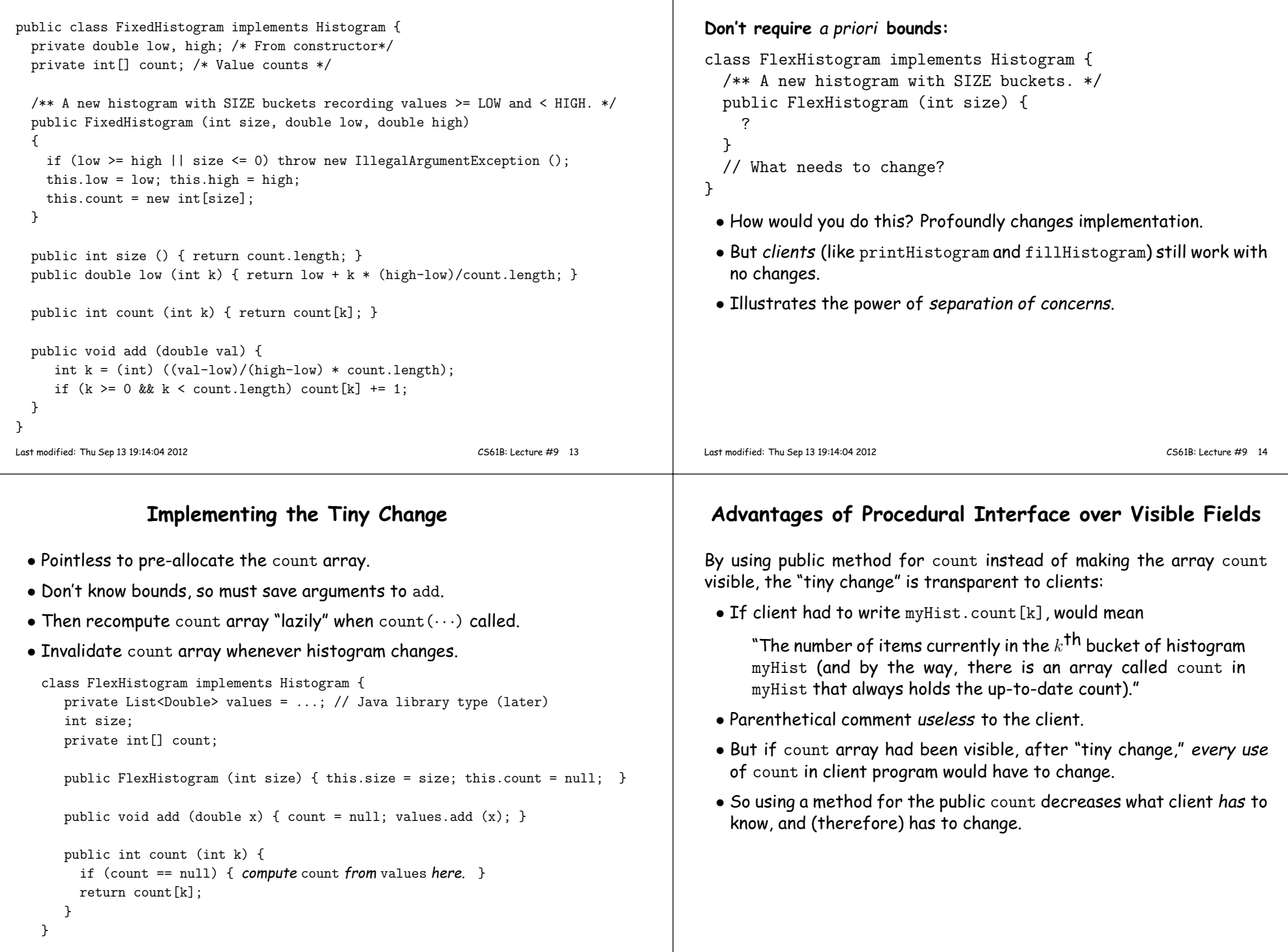

**Let's Make <sup>a</sup> Tiny Change**